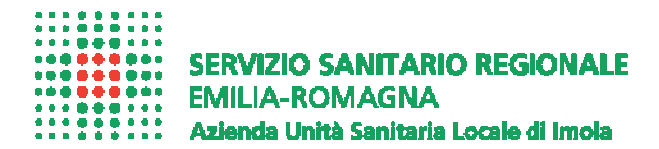

**STAFF FORMAZIONE** 

# Prot. N. 0029838 **IMOLA, 02/10/2017**

## **A tutto il personale dipendente**  (mediante pubblicazione si INTRANET AZIENDALE)

# **Oggetto: Approvazione nuovo Regolamento per la partecipazione del personale dipendente ad iniziative di aggiornamento professionale e di formazione continua.**

Si coglie l'occasione dell'approvazione, con la deliberazione n. 179 del 14.09.2017, del nuovo Regolamento per la partecipazione del personale dipendente ad iniziative di aggiornamento professionale e di formazione continua, che dal 1 Ottobre 2017 sostituirà quello precedente, per riepilogare sia gli adempimenti cui il personale dipendente è tenuto, prima e dopo la partecipazione di iniziative di aggiornamento esterno, sia le principali novità relative all'organizzazione degli eventi formativi interni.

## **AGGIORNAMENTO ESTERNO**

Le indicazioni relative alle modalità di partecipazione alle iniziative di aggiornamento esterno tengono conto anche del nuovo Regolamento dell'istituto delle missioni del personale dipendente, approvato con la deliberazione n.172 del 28.08.2017 in vigore dal 1°settembre 2017, rispetto al quale si evidenzia il fatto che, a differenza delle missioni per servizio, **deve essere sempre utilizzato il Modulo Unico di aggiornamento, anche se la formazione avviene in area metropolitana di Bologna ed il dipendente deve sempre essere "smarcato" per tutto il tempo**.

Nella fase **precedente** allo svolgimento dell'iniziativa, il dipendente è tenuto a sottoporre la richiesta, utilizzando il Modulo Unico Aggiornamento Esterno (reperibile sul sito INTRANET Staff Formazione – Modulistica – Modulistica formazione esterna) al:

> 1. **Referente per la formazione del Dipartimento/Direzione Tecnica** (l'elenco dei referenti nominati dai Direttori di Dipartimento è disponibile sul sito dello Staff Formazione) che **esprime un parere tecnico di congruità** dell'iniziativa rispetto al PAF e **di appropriatezza** rispetto al raggiungimento delle competenze previste nel Dossier di riferimento nonché **di sostenibilità delle spese** richieste a rimborso con il budget della formazione di Dipartimento/Direzione tecnica o Staff di appartenenza

**2. Direttore o Responsabile di riferimento** (vedere Allegato n. 1) **per la firma di autorizzazione**  anche rispetto alla tipologia di aggiornamento da utilizzare (obbligatorio o facoltativo), alle spese da riconoscere e al mezzo da utilizzare. Il Direttore/Responsabile di riferimento può autorizzare ugualmente la partecipazione all'iniziativa, anche in presenza di parere sfavorevole del Referente Tecnico, inserendo però idonea motivazione

Qualora la partecipazione all'iniziativa venga autorizzata a titolo di **aggiornamento facoltativo,** il dipendente potrà giustificare l'assenza dal servizio con l'utilizzo di**:** 

- 9 **Permesso retribuito** (utilizzabile dal solo personale a tempo indeterminato**)** nel limite di 8 gg/anno, (nel massimale sono compresi anche eventuali permessi per partecipazione a concorsi pubblici o esami).
- 9 **Ferie o Recupero ore** (per tutti i dipendenti), utilizzando la procedura aziendale di richiesta e autorizzazione tramite Portale WEB. In caso di utilizzo di ferie/recupero ore per aggiornamento facoltativo, senza richiesta di concorso nelle spese, **non occorre continuare ad utilizzare/utilizzare il Modulo Unico di aggiornamento ma trasmettere allo Staff Formazione il solo attestato di partecipazione.**

Una volta ottenuto il parere del Referente della formazione e l'autorizzazione del Direttore/Responsabile di riferimento, la domanda di aggiornamento dovrà essere vistata dal

#### 3. **Direttore del Dipartimento a cui afferisce la struttura di appartenenza del dipendente**, se di area della Dirigenza o dal Direttore della Direzione Infermieristica e Tecnica se di Area comparto

Si evidenzia che, in base al nuovo Regolamento delle missioni in vigore **dal 1° settembre 2017, in caso di partecipazione a corsi organizzati dalle Aziende Sanitarie Bolognesi, dall'Università di Bologna e dalla Regione Emilia Romagna e realizzati nel solo territorio dell'Area Metropolitana Bolognese, anche il tempo di viaggio, oltre che quello della formazione, è considerato come orario di lavoro.**

Nel caso, invece, di iniziative di aggiornamento obbligatorio esterno organizzate da privati, da Enti diversi da quelli sopra indicati, e comunque per tutti gli eventi svolti al di fuori del territorio dell'Area Metropolitana Bolognese, le ore di viaggio saranno conteggiate solo fino a concorrenza nel normale orario di lavoro.

**Il modulo UNICO Aggiornamento** dovrà essere trasmesso, **ad iniziativa avvenuta e già debitamente autorizzato,** agli uffici dello **STAFF FORMAZIONE entro 15 giorni dalla data di partecipazione,** al fine di consentire un costante aggiornamento delle spese per la formazione a carico dei Dipartimenti o Direzioni Tecniche e, di conseguenza, un preciso monitoraggio del budget. Le richieste dovranno essere compilate anche nella sezione relativa ai tempi di viaggio ed essere corredate di **copia del programma**, **copia dell'attestato di partecipazione ed originali dei documenti attestanti le spese sostenute:** biglietti relativi ai trasporti, ricevute per pasti e/o alloggio e documentazione per l'eventuale quota di iscrizione pagata in anticipo dal dipendente e a lui intestata ( si rammenta che nel caso si applicazione dell'IVA tale imposta non potrà essere rimborsata al dipendente)

Rimane possibile richiedere che la quota di iscrizione venga pagata direttamente dall'Azienda U.S.L. però solo qualora la Società organizzatrice accetti che il pagamento venga effettuato **successivamente all'evento (mai anticipatamente**). In questo caso il dipendente potrà richiedere allo Staff Formazione (Ufficio Supporto Amministrativo) di inviare alla Segreteria organizzativa una lettera con le informazioni necessarie per l'emissione di una fattura elettronica esente IVA (ai sensi dell'art.14 comma 10 Legge n°537/93).

Il professionista che partecipa ad una **iniziativa di aggiornamento esterno sponsorizzata**, in tutto o in parte, da una Ditta/Società, **è tenuto ad applicare** quanto previsto nella procedura aziendale "Partecipazione ad iniziative di aggiornamento esterno con finanziamento da parte di privati", consultabile nella pagina INTRANET dello Staff Formazione – Modulistica – Eventi organizzati/promossi/finanziati da Aziende Farmaceutiche/Soggetti Privati.

Sarà cura degli Uffici dello Staff Formazione trasmettere il Modulo di aggiornamento all'Ufficio Gestione Presenze Assenze del Servizio Unico Metropolitano Amministrazione del Personale per la registrazione dei dati relativi agli orari dell'iniziativa formativa e quantificare gli eventuali importi da rimborsare al dipendente sul cedolino stipendiale, secondo le disposizioni contenute nel Regolamento dell'istituto delle missioni del personale dipendente in vigore.

In caso di modulistica pervenuta **oltre i due mesi successivi** a quello di effettuazione dell'aggiornamento, **non si procederà a riconoscimento alcuno, né dell'orario di servizio né al conseguente rimborso delle spese**, in analogia a quanto previsto per le missioni per servizio all'art.14.2 del Regolamento sopra richiamato.

Solo qualora il dipendente richieda l'erogazione di un anticipo sulle spese di partecipazione, che in base al nuovo Regolamento delle missioni **non verrà erogato se di importo inferiore a € 100**, il modulo UNICO AGG, debitamente compilato nelle parti relative alla previsione delle spese e firmato per autorizzazione dai soggetti sopra individuati, dovrà pervenire agli Uffici dello Staff Formazione almeno 20 giorni prima della data d'inizio del corso/convegno e verrà restituito al dipendente non appena completati gli adempimenti di competenza del settore Formazione. Al termine dell'iniziativa il dipendente dovrà rinviarlo allo Staff formazione nei tempi e con le modalità sopra indicate.

Gli addetti dello Staff Formazione (Dott.ssa Morena Piani e Dott.ssa Palmira Di Carlo tel. 4026) sono a disposizione per eventuali chiarimenti.

Si coglie l'occasione per ricordare a tutto il personale dipendente che **devono essere inviate**, **unicamente agli Uffici dello Staff Formazione e solamente in fotocopia, tutte le attestazioni relative ad attività formative esterne**, comprese quelle riportanti i crediti ECM ricevute in un momento successivo allo svolgimento dell'iniziativa.

Gli addetti dello Staff Formazione registreranno le informazioni sull'applicativo informatico della Formazione ed il dipendente potrà verificarle accedendo al proprio cartellino WEB nel vecchio Portale per la formazione effettuata fino al 31.12.2016 e nel nuovo Portale GRU gli eventi successivi **all'1.1.2017**.

Il dipendente dovrà curare la custodia degli originali delle proprie attestazioni relative alla formazione, in quanto non sarà effettuata nessuna archiviazione conservativa da parte dello Staff Formazione e neppure sarà più assicurato il deposito delle copie dei suddetti documenti nel fascicolo personale, conservato presso gli uffici del Personale.

#### **AGGIORNAMENTO INTERNO**

Si segnala che con l'approvazione del nuovo Regolamento aziendale delle missioni è stata introdotta una modifica anche relativamente alla formazione interna, nel senso che **qualora la sede del corso sia diversa dalla sede ordinaria di servizio, il tempo dedicato al tragitto "sede di servizio-sede del corso" determina orario di lavoro a tutti gli effetti.**

Affinchè ciò possa avvenire, tutto il personale (turnisti compresi), **deve smarcare in uscita il cartellino nella sede di servizio e rimarcare subito in entrata con il tasto 3 per identificare che si tratta di formazione e non di servizio** e quindi raggiungere la sede del corso.

Al termine della formazione il dipendente provvederà a smarcare in uscita con il 3 all'orologio marcatempo della sede del corso (si ricorda che in prossimità di tutte le aule aziendali è disponibile un orologio marcatempo), nel caso sia terminato il suo turno di lavoro. Qualora invece debba rientrare nella propria sede, la smarcatura con il 3 dovrà essere effettuata all'orologio marcatempo di tale sede.

In questo modo tutto il tempo dedicato al tragitto, risultante dalle marcature, determinerà orario di lavoro a tutti gli effetti.

*Ad esempio il dipendente con sede di servizio a Castel San Pietro, autorizzato dal proprio Responsabile a partecipare ad un corso interno con sede ad Imola, deve smarcare in uscita il cartellino nella sede di servizio a Castel San Pietro e rimarcare subito in entrata con il tasto 3 (per identificare che si tratta di formazione e non di servizio). Al termine della formazione il dipendente provvederà a smarcare in uscita con il 3 all'orologio marcatempo della sede del corso, nel caso sia terminato il suo turno di lavoro. Qualora invece debba rientrare nella propria sede a Castel San Pietro, la smarcatura con il 3 dovrà essere effettuata all'orologio marcatempo di tale sede.* 

> Il Responsabile dello Staff Formazione f.to Dott.ssa Orietta Valentini

REGOLAMENTI\10 2017comunicato percorso formativo

A seconda della posizione funzionale ricoperta, si riepilogano i soggetti che, sulla base del Regolamento attuativo dell'Atto aziendale dovranno autorizzare le richieste di aggiornamento esterno:

## **Personale sanitario e tecnico area comparto**

- Il personale tecnico o di assistenza è autorizzato dal Coordinatore Assistenziale/Tecnico di riferimento
- I Coordinatori Assistenziali/Tecnici sono autorizzati dal Direttore della Direzione Infermieristica e Tecnica

## **Personale amministrativo e tecnico area comparto Dipartimento Amministrativo e Tecnico**

• Il personale amministrativo e tecnico delle Unità Operative del Dipartimento Amministrativo e Tecnico è autorizzato dal Direttore dell'Unità Operativa di appartenenza, fatta eccezione per il personale di supporto alle attività sanitarie che dovrà essere autorizzato dal Direttore dell'U.O. Amministrazione dei Servizi Sanitari Ospedalieri e Territoriali.

## **Dirigenza Medica/Veterinaria- Sanitaria – Tecnica - Amministrativa**

- I Dirigenti sono autorizzati dal Direttore di Unità Operativa ovvero, se delegati, dal Responsabile di Struttura Semplice o di Programma o dal Direttore della Direzione Medica di Presidio o della Direzione dell'Assistenza Farmaceutica
- I Direttori di Unità Operativa, i Responsabili di Struttura semplice e di Programmi a valenza Dipartimentale sono autorizzati dal Direttore di Dipartimento
- I Direttori dei Dipartimenti ospedalieri saranno autorizzati dal Direttore Medico di Presidio
- I Direttori delle Direzioni Tecniche e dei Dipartimenti Territoriali (DSM DSP e DCP) nonché i Responsabili dello Staff Governo Clinico e dello Staff Formazione saranno autorizzati dal Direttore Sanitario
- Il Direttore del Dipartimento Amministrativo sarà autorizzato dal Direttore Amministrativo
- Il Responsabile dello Staff Programmazione e controllo direzionali e quello dello Staff Informazione e Comunicazione saranno autorizzati dal Direttore Generale